## **Django**

## **Instalar**

pip install Django

iniciar un proyecto

django-admin startproject \*nombre proyecto\*

inicialisar base de datos

python manage.py migrate

correr pagina

python manage.py runserver

en django hay un panel de administracion para manejarlo como un cms, para acceder esta en la direccion <http://127.0.0.1:8000/admin/login/?next=/admin/> de tu proyecto

crear usuario root para <http://127.0.0.1:8000/admin/>

python manage.py createsuperuser

## **refrencias**

[https://www.youtube.com/watch?v=A91vnHaH7DE&list=PLU8oAlHdN5BmfvwxFO7HdPciOCmmYneAB](https://www.youtube.com/watch?v=A91vnHaH7DE&list=PLU8oAlHdN5BmfvwxFO7HdPciOCmmYneAB&index=3) [&index=3](https://www.youtube.com/watch?v=A91vnHaH7DE&list=PLU8oAlHdN5BmfvwxFO7HdPciOCmmYneAB&index=3)

From: <https://wiki.unloquer.org/> -

Permanent link: **[https://wiki.unloquer.org/personas/jero98772/django\\_notes](https://wiki.unloquer.org/personas/jero98772/django_notes)**

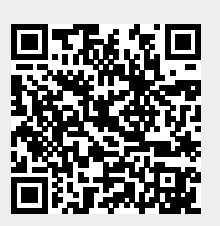

Last update: **2023/04/13 01:23**